## **Regorz Statistik**

## **Übungsaufgabe CFA mit lavaan**

**Stand: 27.07.2023**

Testen Sie bitte auf Basis des Datensatzes *bfi* aus dem *psych* Modul von R, ob die fünf Items auf der Persönlichkeitsdimension Extraversion ein eindimensionales Konstrukt darstellen.

Starten Sie bitte damit, die umgekehrt gepolten Items zu rekodieren. Nutzen Sie dafür z.B. die Funktion *item.reverse* aus dem Modul *misty* (Sie können aber gerne auch eine andere Funktion zum Rekodieren nutzen).

Anschließend durchlaufen Sie bitte alle sechs Schritte einer normalen CFA-Modellierung:

- Model specification
- Model identification
- Model estimation
- Model evaluation
- Model respecification (wenn nötig)
- Model interpretation

Theoretisches Modell:

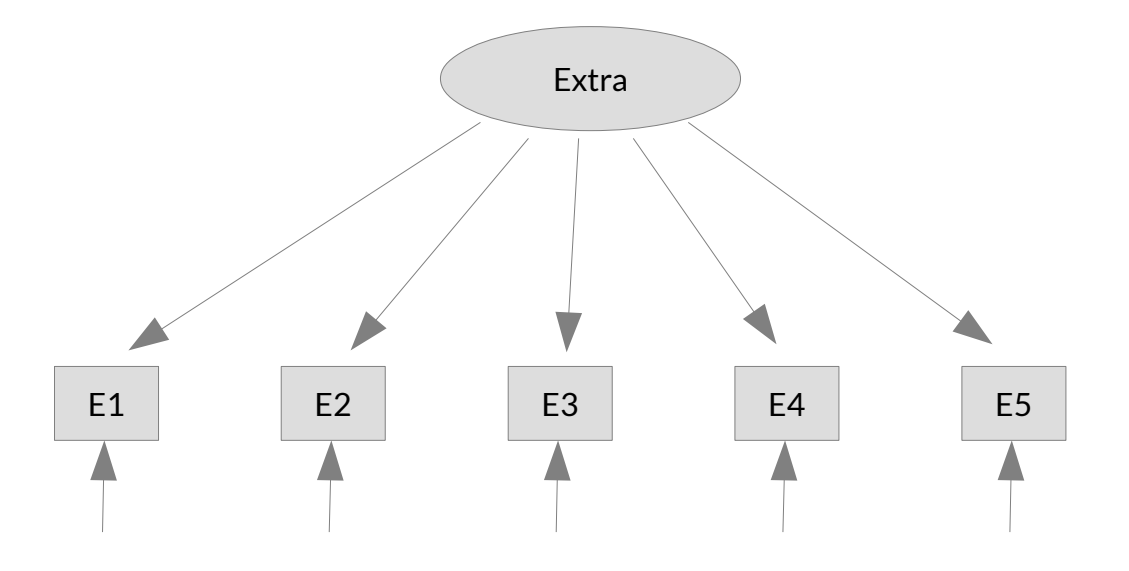

Anmerkung. Die Abbildung berücksichtigt keine eventuell invers kodierten Items.